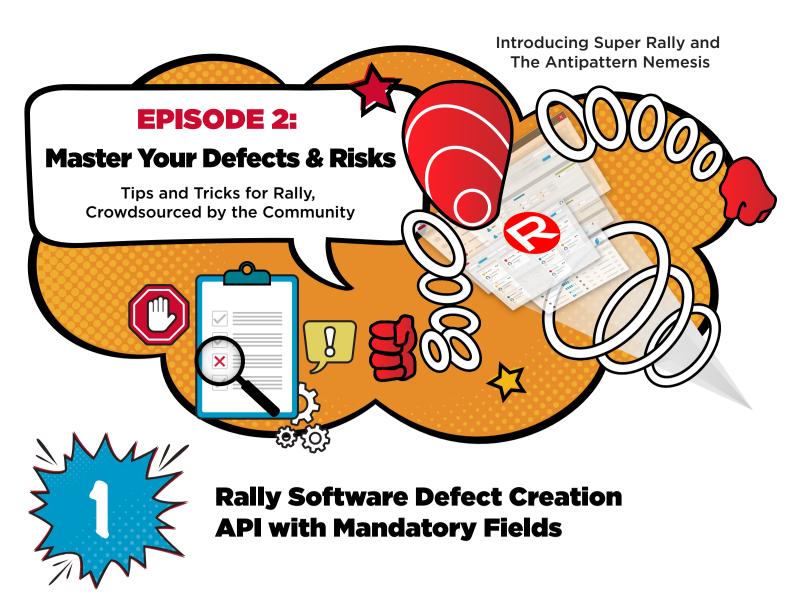

**Question from Dhruv:** We need to get the list of Mandatory fields prior to the creation of a defect via API. Is there an API that gives us the list of Mandatory fields and their properties (dropdown values if it's a dropdown, for example)?

We'd like to convert the information into a proper UI and let the user create Defects with those mandatory field values set?

**Super Rally Software Answer:** Yes! There is a way to do this, although I'm not sure we have it properly documented.

You need to query the "TypeDefinition" endpoint. You can do that using the Name of your object (Name = "Defect"). You can use whatever filter you'd like, it doesn't have to be "Name".

After that, you need to fetch the 'Attributes' field, which points to a JSON collection of the fields (attributes) of that object type (Defect, in your case).

Next, make a direct call to the Attributes URL using a large enough 'pagesize' so you can receive all of the 'object-type fields.

When you do this, the returned JSON collection is for objects of type 'AttributeDefinition' and holds all of the fields of that object-type.

If you go over each of these field definitions, you can get its ObjectID and execute a Read/Get method call to the 'AttributeDefinition' endpoint using that Object ID, see below.

| AttributeDefinition |
|---------------------|
|---------------------|

| Parent Type | WorkspaceDomainObject                                                      |             |          |                                                                              |  |  |
|-------------|----------------------------------------------------------------------------|-------------|----------|------------------------------------------------------------------------------|--|--|
| Note        | This is metadata about attributes on objects types in the Web Services API |             |          |                                                                              |  |  |
| REST URLs   | Operation                                                                  | HTTP Method | Encoding | URL                                                                          |  |  |
|             | Read                                                                       | GET         | JSON     | https://rally1.rallydev.com/slm/webservice/v2.0/attributedefinition/ObjectID |  |  |
|             | Create                                                                     | PUT/POST    | JSON     | https://rally1.rallydev.com/slm/webservice/v2.0/attributedefinition/create   |  |  |
|             | Update                                                                     | POST        | JSON     | https://rally1.rallydev.com/slm/webservice/v2.0/attributedefinition/ObjectID |  |  |

This shall get you the full definition of that field, then you shall fetch the 'Required' field which will tell you if the field is or isn't required, see below.

| Required         | read-only |                                           |
|------------------|-----------|-------------------------------------------|
| Required         |           | false                                     |
| Note             |           | Is the value of this attribute required   |
| Туре             |           | boolean                                   |
| Sortable         |           | false                                     |
| Explicit Fetch   |           | false                                     |
| Query Expression | Operators | This attribute cannot be used in queries. |

This gets you the full definition of that field, which you can use to fetch the 'Required' field to tell you if the field is (or isn't) required, see below.

| RealAttributeType                                  |                                                                                                    |  |  |  |
|----------------------------------------------------|----------------------------------------------------------------------------------------------------|--|--|--|
| Required                                           | true                                                                                                    |  |  |  |
| Note                                               | Real Attribute type of the field                                                                                                    |  |  |  |
| Туре                                               | string                                                                                                    |  |  |  |
| Allowed Values                                     | "BINARY_DATA", "OBJECT", "QUANTITY", "RATING", "STATE", "RAW", "COLLECTION", "TEXT", "BOOLEAN", "INTEGER", "DECIMAL", "WEB_LINK", "DATE", "STRING", "DROP_DOWN", "MULTI_VALUE", "USER |  |  |  |
| Max Length                                         | -1                                                                                                    |  |  |  |
| Sortable                                           | false                                                                                                    |  |  |  |
| Explicit Fetch                                     | false                                                                                                    |  |  |  |
| Query Expression Operators =, !=, >, <, >=, <=, in |                                                                                                    |  |  |  |

You can use this approach to iterate over all your attributes to learn which are required. You can't make a direct query using a filter to only retrieve just the required fields, though. You need to iterate over the entire collection of the attribute definitions and look at each field to decide if it's required or not.

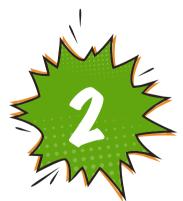

## **Story Points on Defects**

Will the story points on defects be counted towards burndown/burnup & velocity charts?

## **Question from Patrick:** We are trying to adopt an approach where instead of having a story for each defect to count for efforts, we are trying to assign story points (Plan Estimate Field Value) to defects in an iteration.

We have three questions about this approach:

- 1. Will this be counted towards burndown/burnup charts?
- 2. Will this also be counted towards the velocity chart?
- 3. Is there a different treatment/purpose for defects versus stories in Rally Software?

**Super Rally Software Answer:** Yes. If the Defects are scheduled into the iteration along with Stories, all of the points assigned to both Work Product types (as well as hours assigned to the tasks) will be counted in the burndown/burnup and velocity charts.

## Got questions about using Rally Software?

##